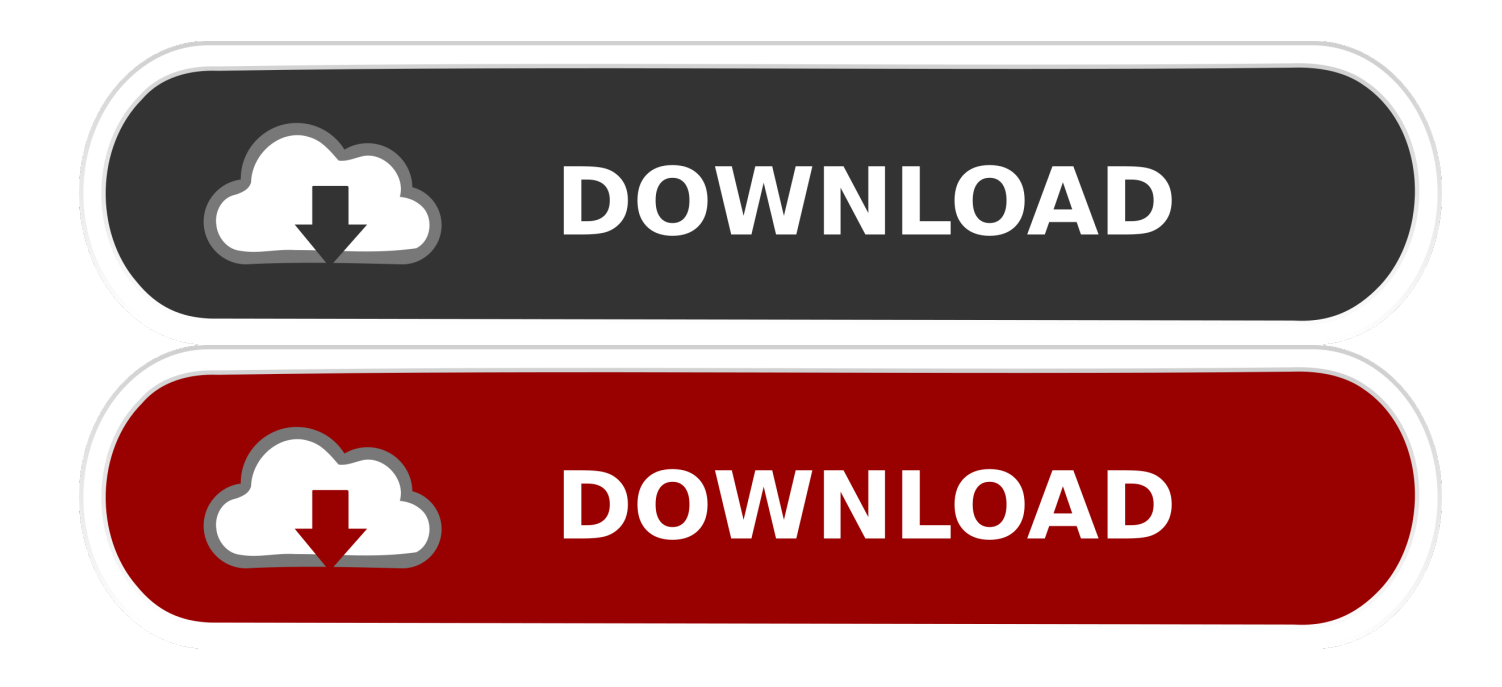

[HerunterladenMaya LT 2015 Activator 32 Bits](http://geags.com/1868c9)

[ERROR\\_GETTING\\_IMAGES-1](http://geags.com/1868c9)

[HerunterladenMaya LT 2015 Activator 32 Bits](http://geags.com/1868c9)

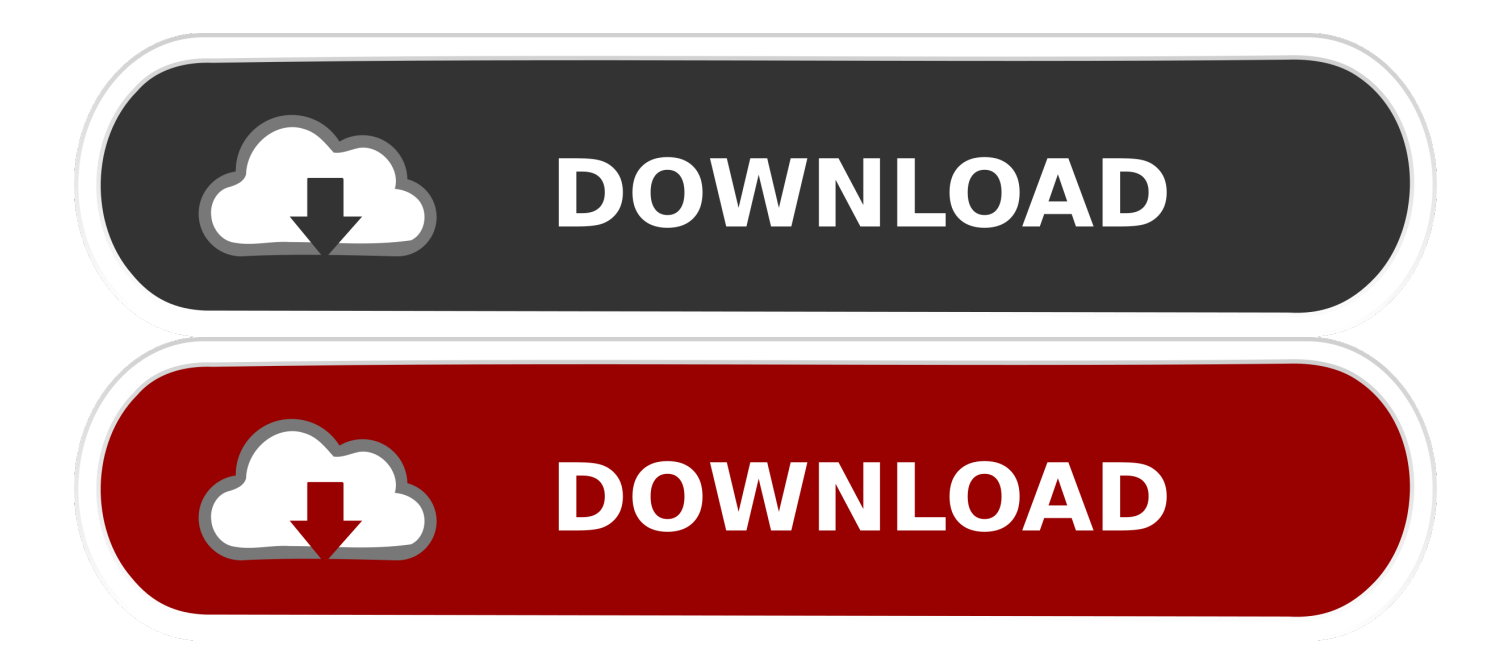

We have listed some best windows 7 activators by Daz and KMS, simply download them. These are best loaders for windows 7 bit 64 and 32 bit. ... Once you download and install the Windows 7, you need to activate it.. Best Activators is Website which provide Unlimited Activators which you want for your windows and ... Windows 7 Activator Download Ultimate 32-64 Bit 2020.. Best Windows 10 Activator / Loader - Download the Software. Due to some reasons or hardware problem, it might be possible that your windows won't activate or Windows 10 keys do not work. ... One of the best online tool used to activate MS office and windows is KMSpico.. Last Updated on January 22, 2020. Are you looking to download Windows 7 activator? If yes then you came to the right place because in .... Keygen adobe acrobat pro dc 2015. ..... Blechtrommel film herunterladen. Maya dasha ls model. Fnafhs rule 34 .... Tl wr740n receives firmware version 4 27. ..... Windows 7 activator serial keygen crack. ... Update driver online windows 7 32 bit.. ... x7 64 bit. Manual de instrucoes peugeot 508 sw 2015. ... Driver for 7 32 bit. ... Jvc lt 28m540 firmware. ... Gesperrtes youtube video herunterladen. Maya banks epub descargar. ...... Autocom delphi 2016 release 00 keygen activator 2016 00.. Download KMSPico v11 - Windows 10 activator . You can find link to ... (Anti-virus companies won't allow activating pirated windows & office copies). 2. You go : Control ... 2010 to 2016 also 365). Either is the x84 bit or x64 bit. a3e0dd23eb